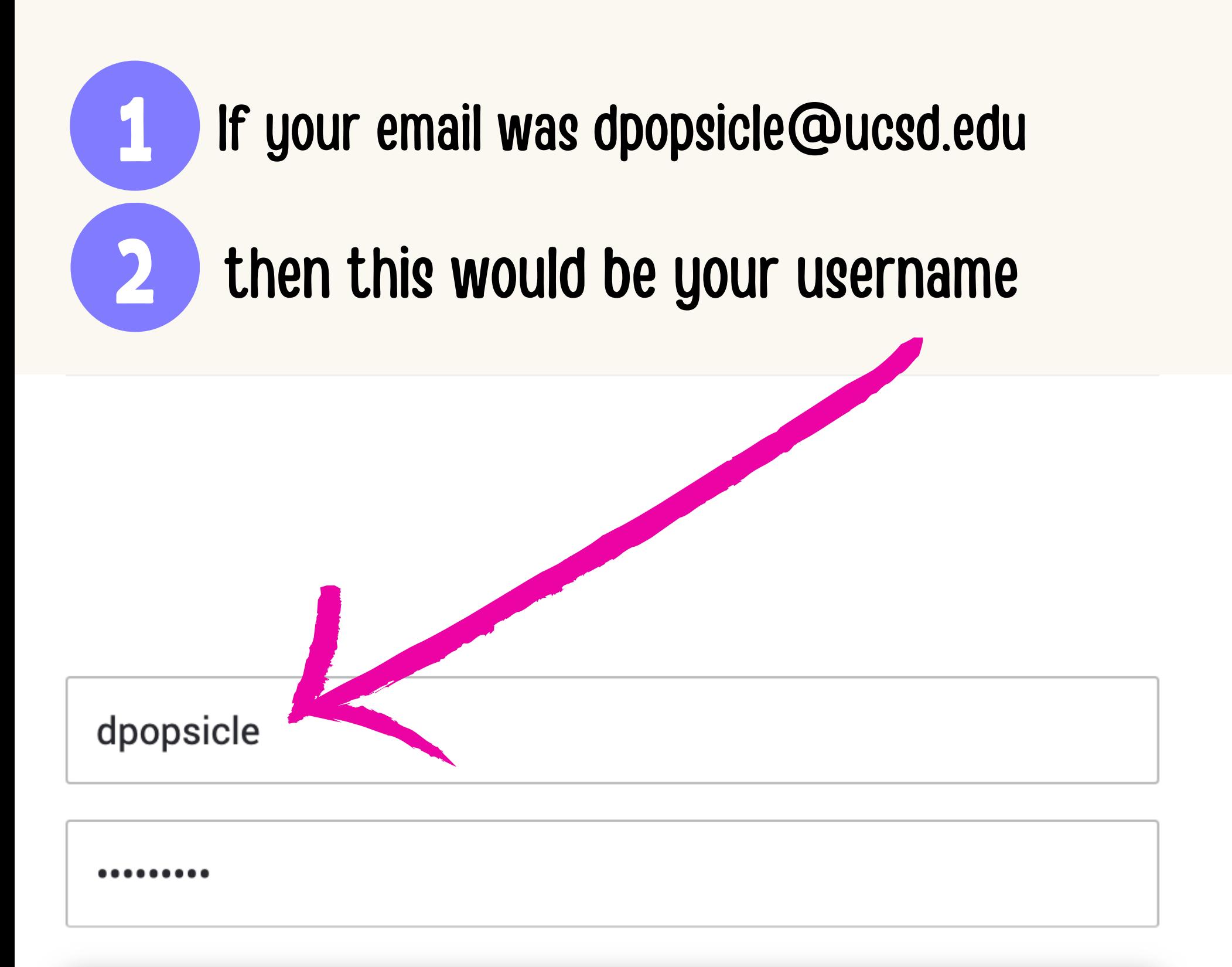

Login

### **Forgot My Password**

# **Log into your account**

https://acms-checkout.ucsd.edu/patron#!/

## **Go to your current checkouts**

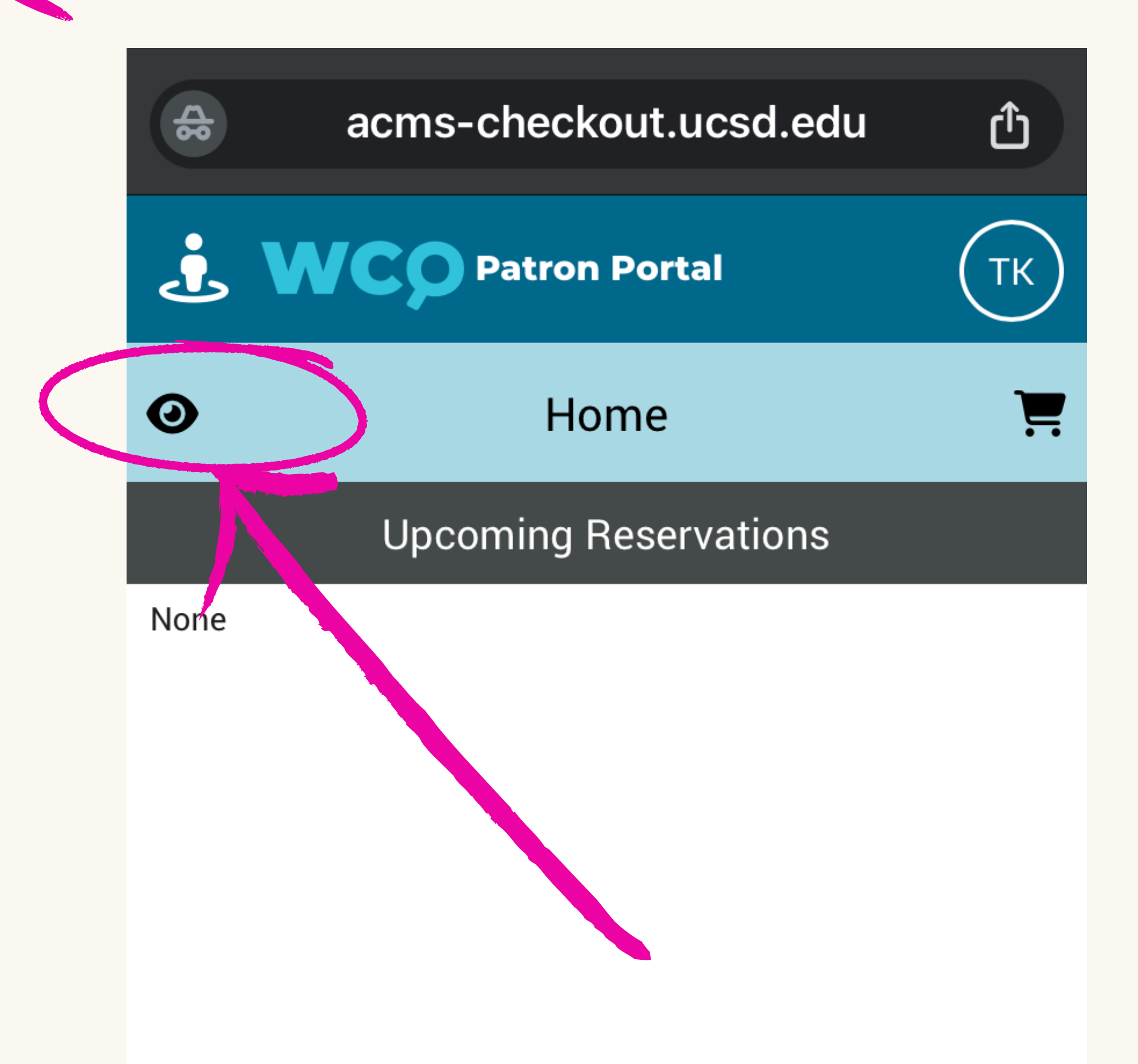

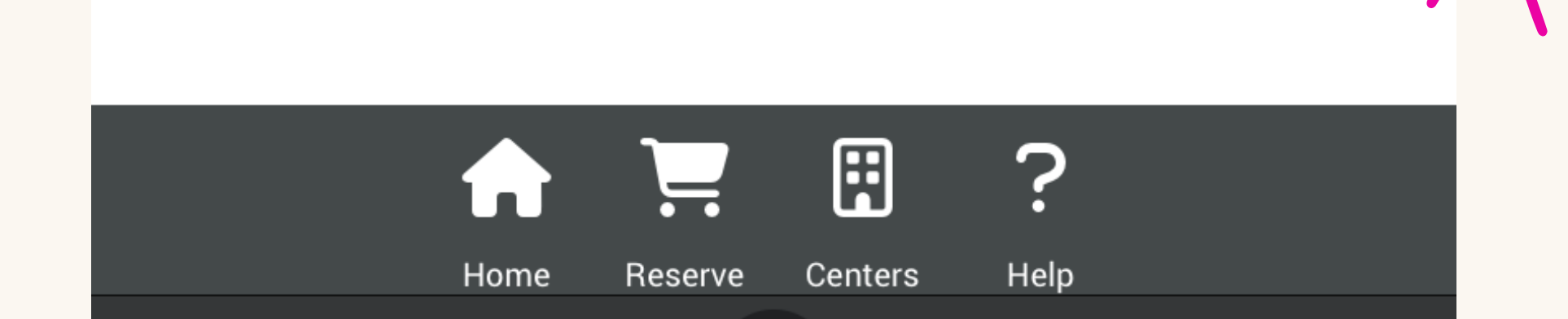

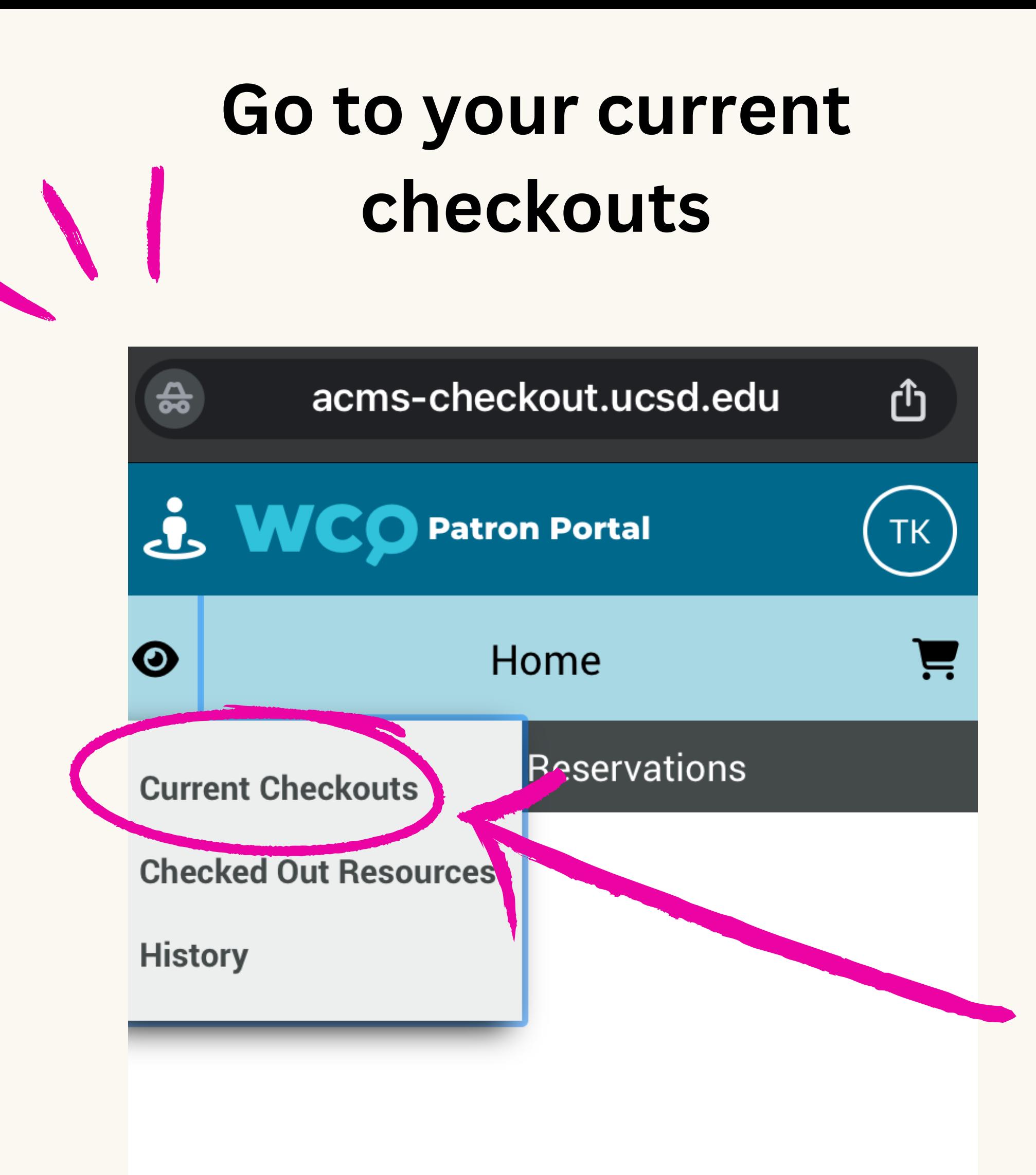

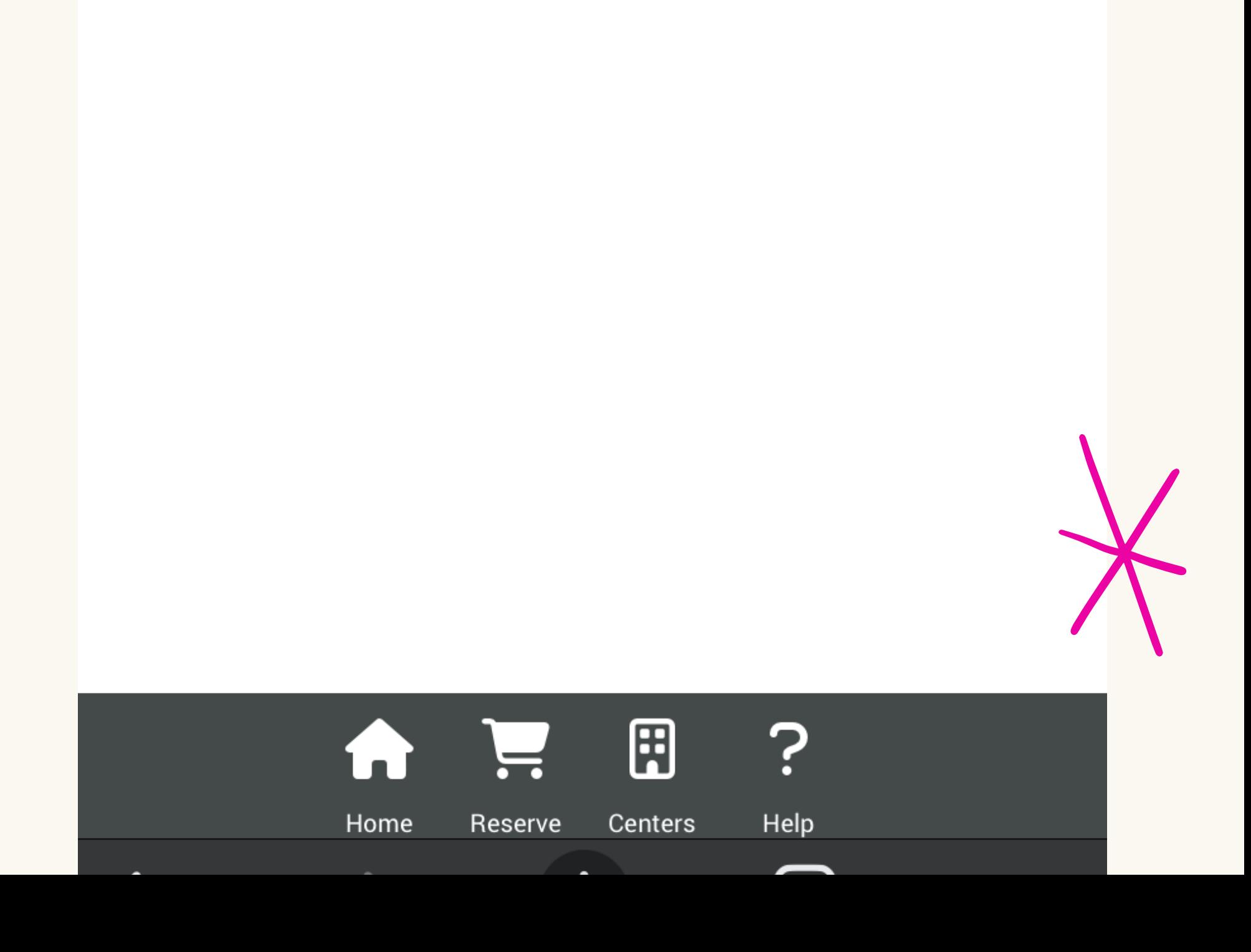

## **CLICK on your** checkout code

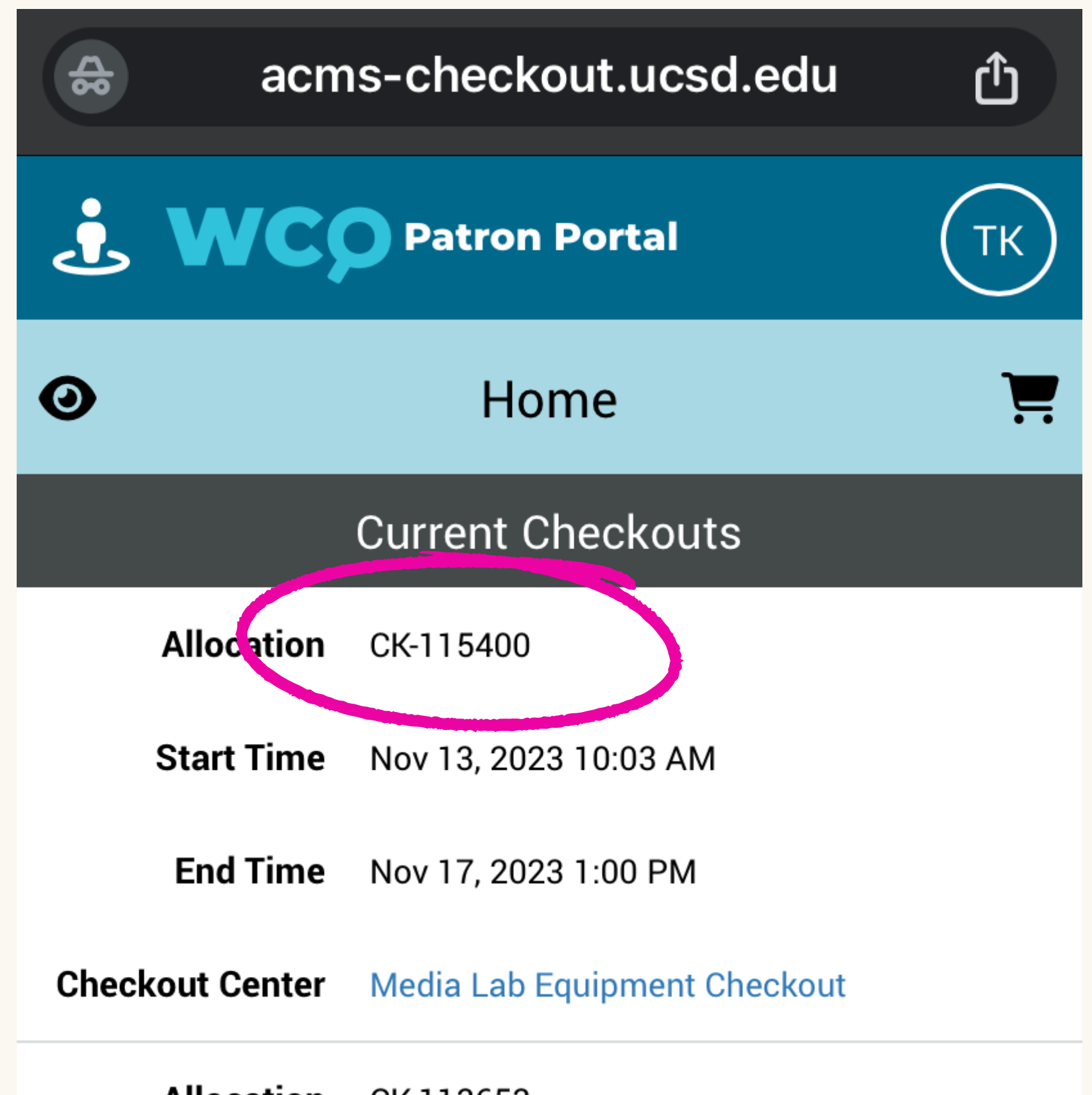

Allocation CK-113653

**Start Time** Sep 29, 2023 1:39 PM

**End Time** Dec 11, 2023 2:00 PM

**Checkout Center Media Lab Equipment Checkout** 

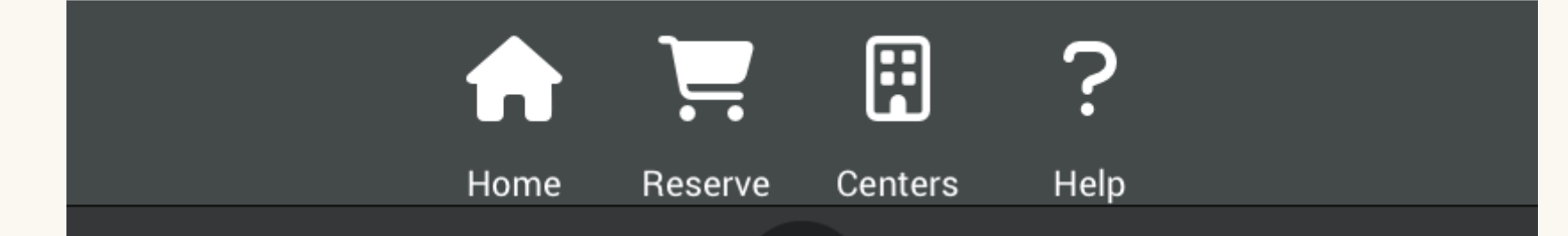

## **CLICK the pencil**

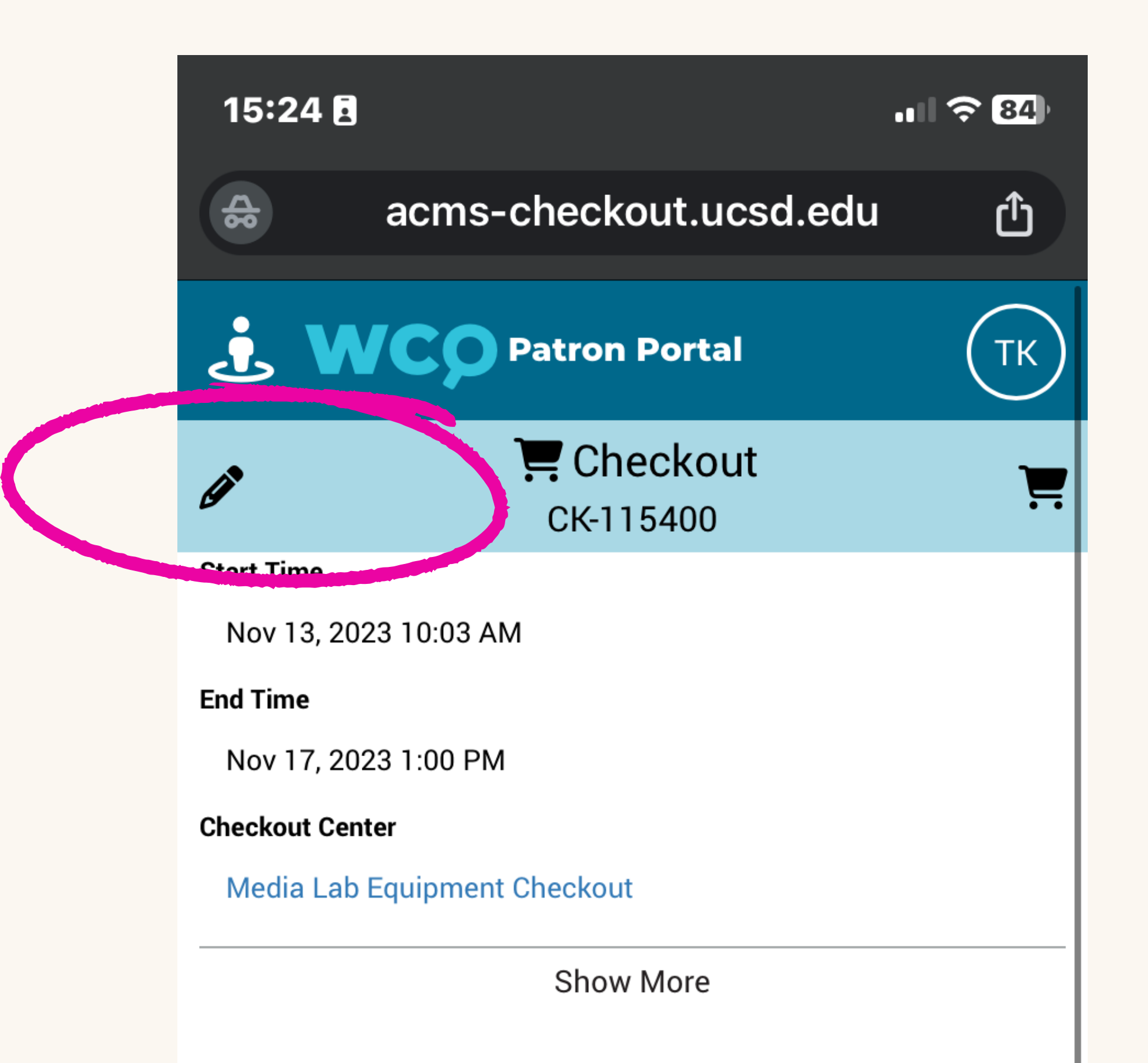

### **Checked Out Resource** Pentax K1000 #03 **Description Resource Type** Pentax K1000 Cameras **Scheduled Return** Nov 17, 2023 1:00 PM **Resource** Shutter Release Cable #01 **Description Resource Type** Analog Film Cameras 8 P Help Home Centers Reserve  $\sqrt{2}$

## **CLICK renew**

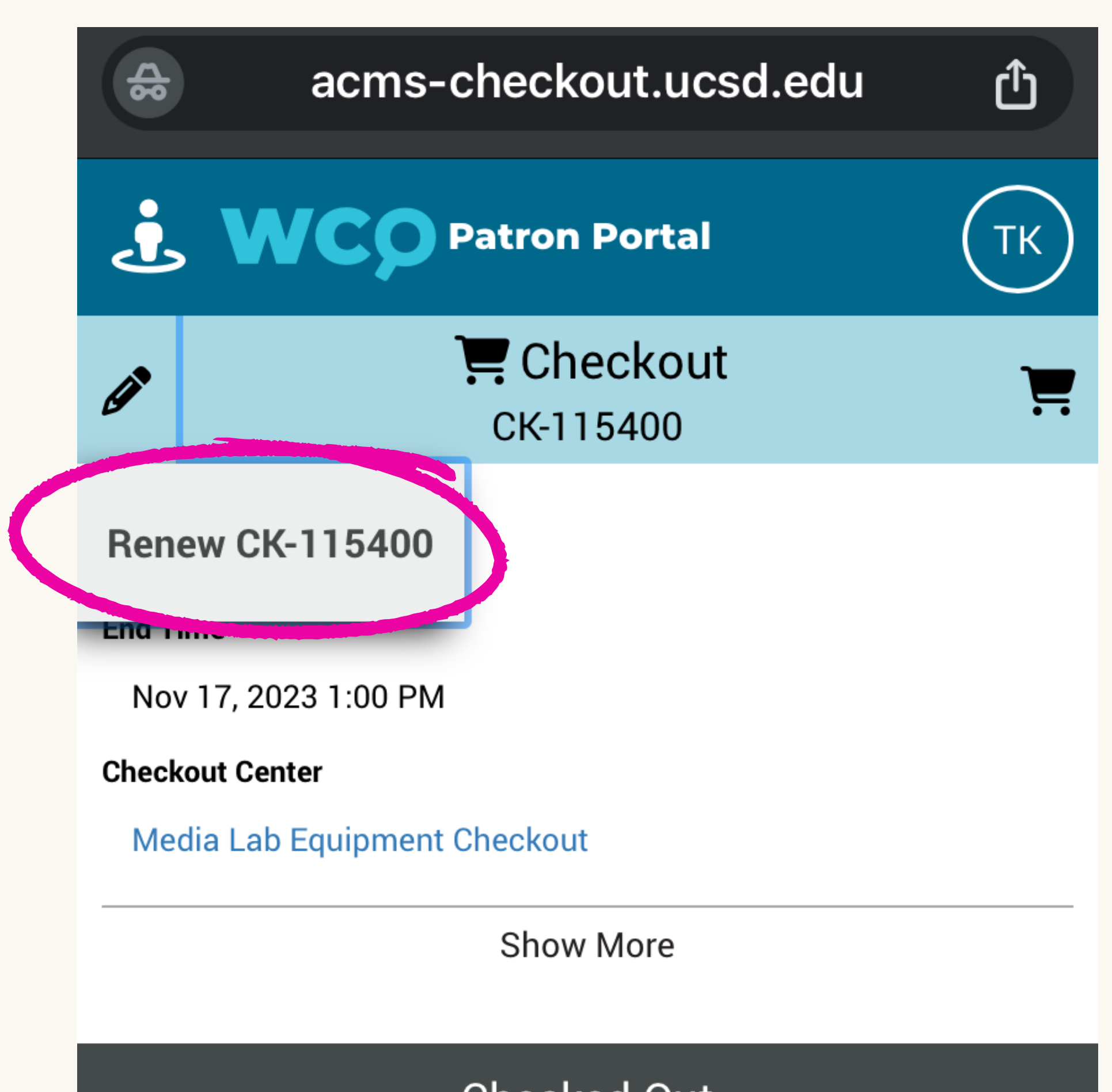

### **Checked Out**

**Resource** Pentax K1000 #03 **Description** 

**Resource Type** Pentax K1000 Cameras

**Scheduled Return** Nov 17, 2023 1:00 PM

> **Resource** Shutter Release Cable #01 **Description**

**Resource Type** Analog Film Cameras

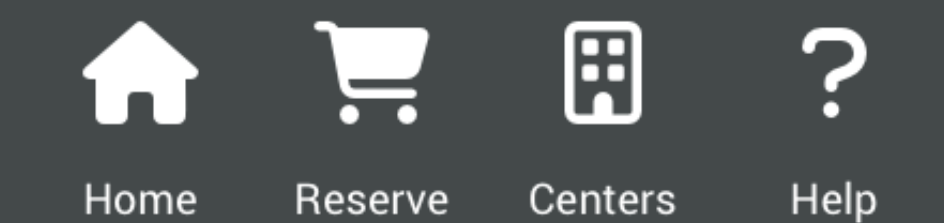

### **EDIT date and time**

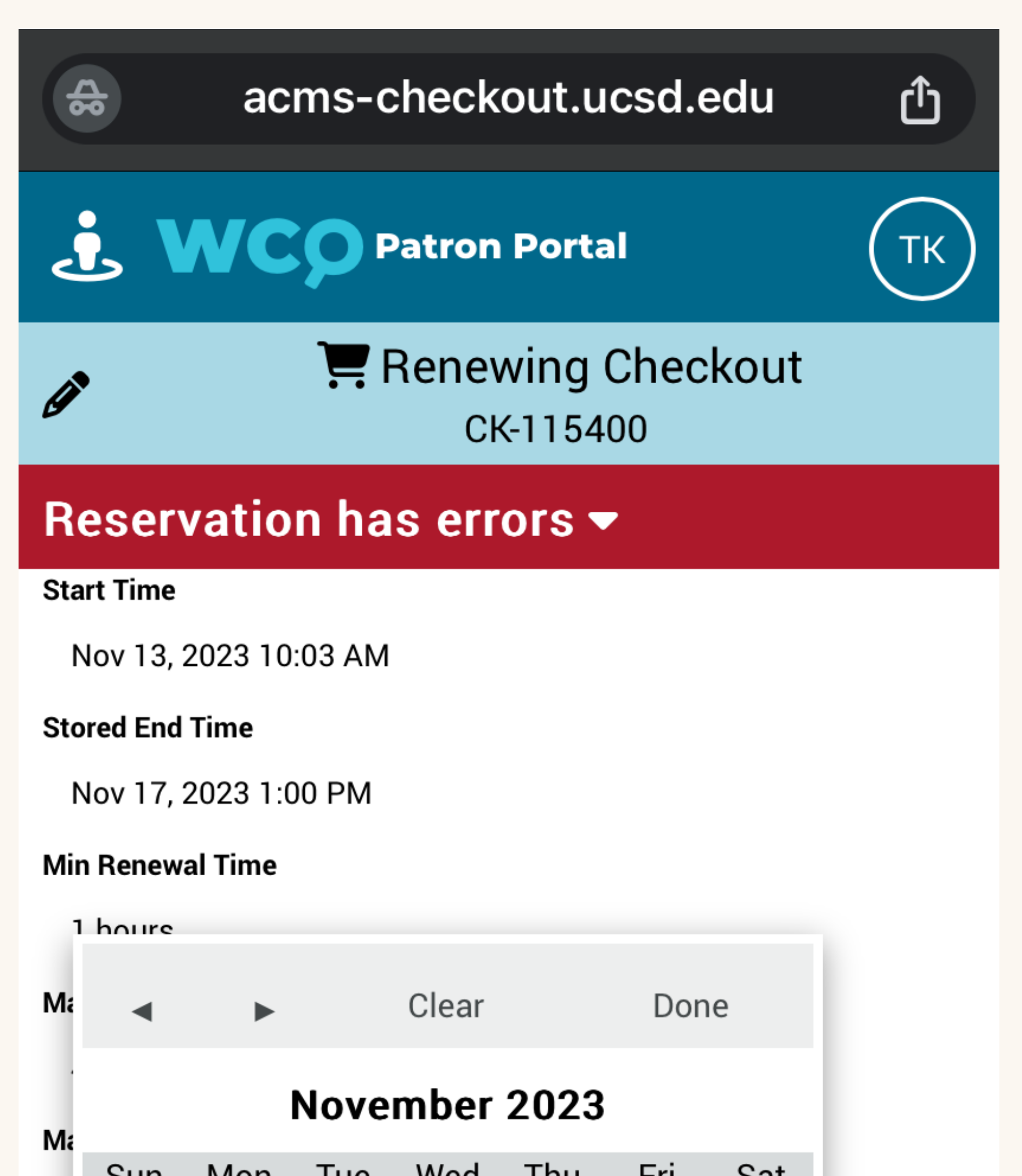

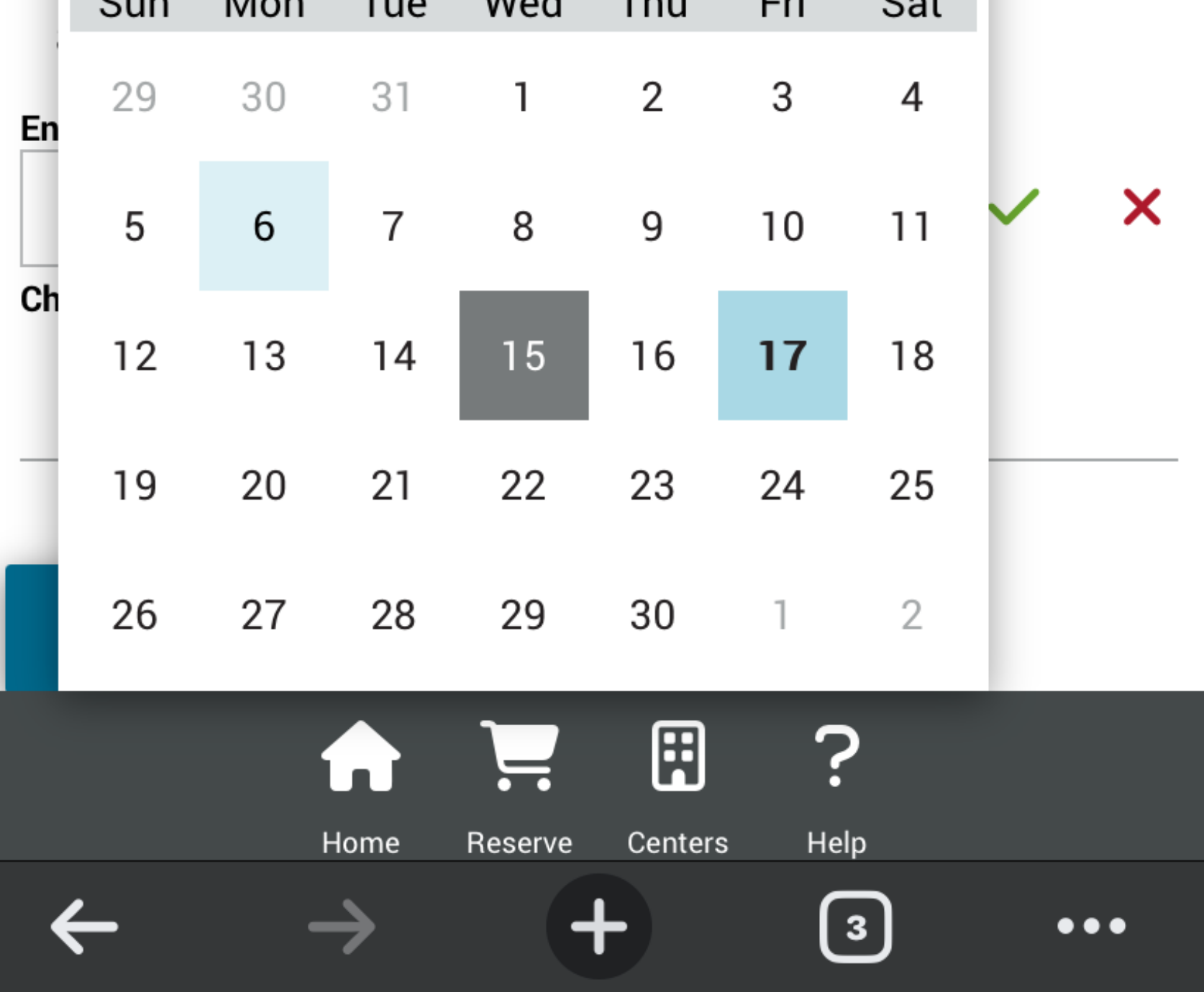

## **SAVE your new return times**

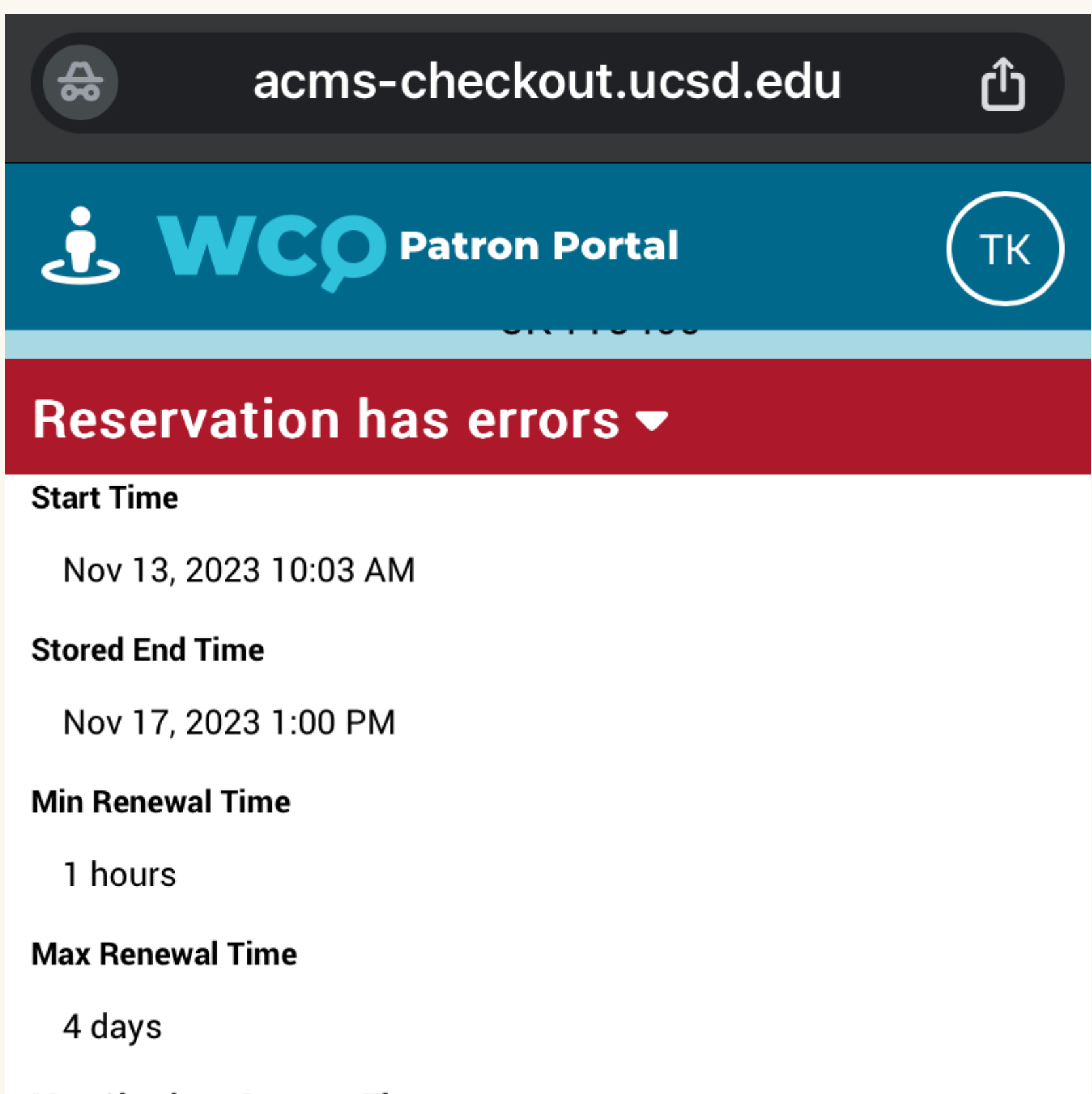

**Max Checkout Reserve Time** 

#### 8 Business Days

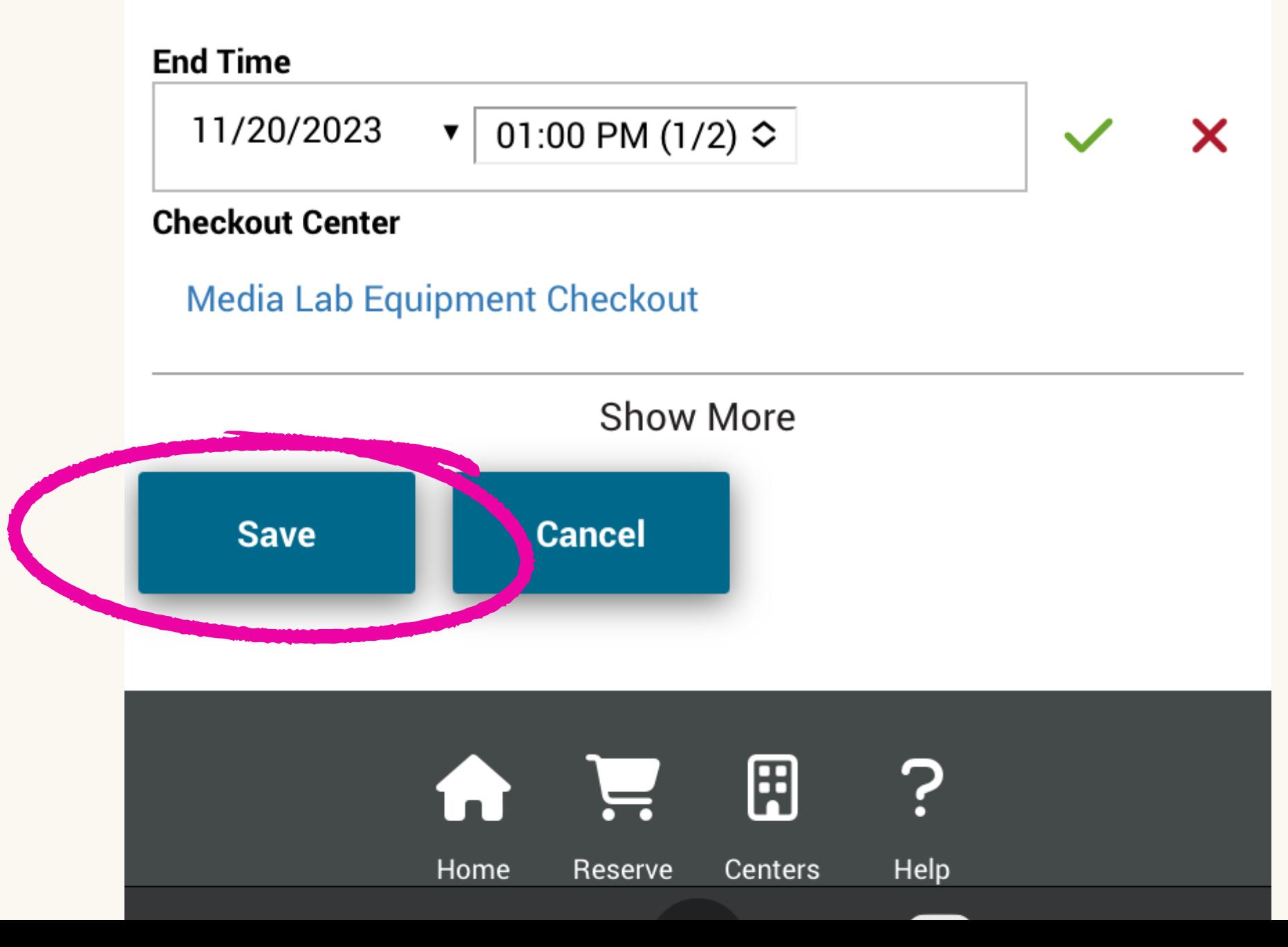

## **CLICK on SAVE again!!**

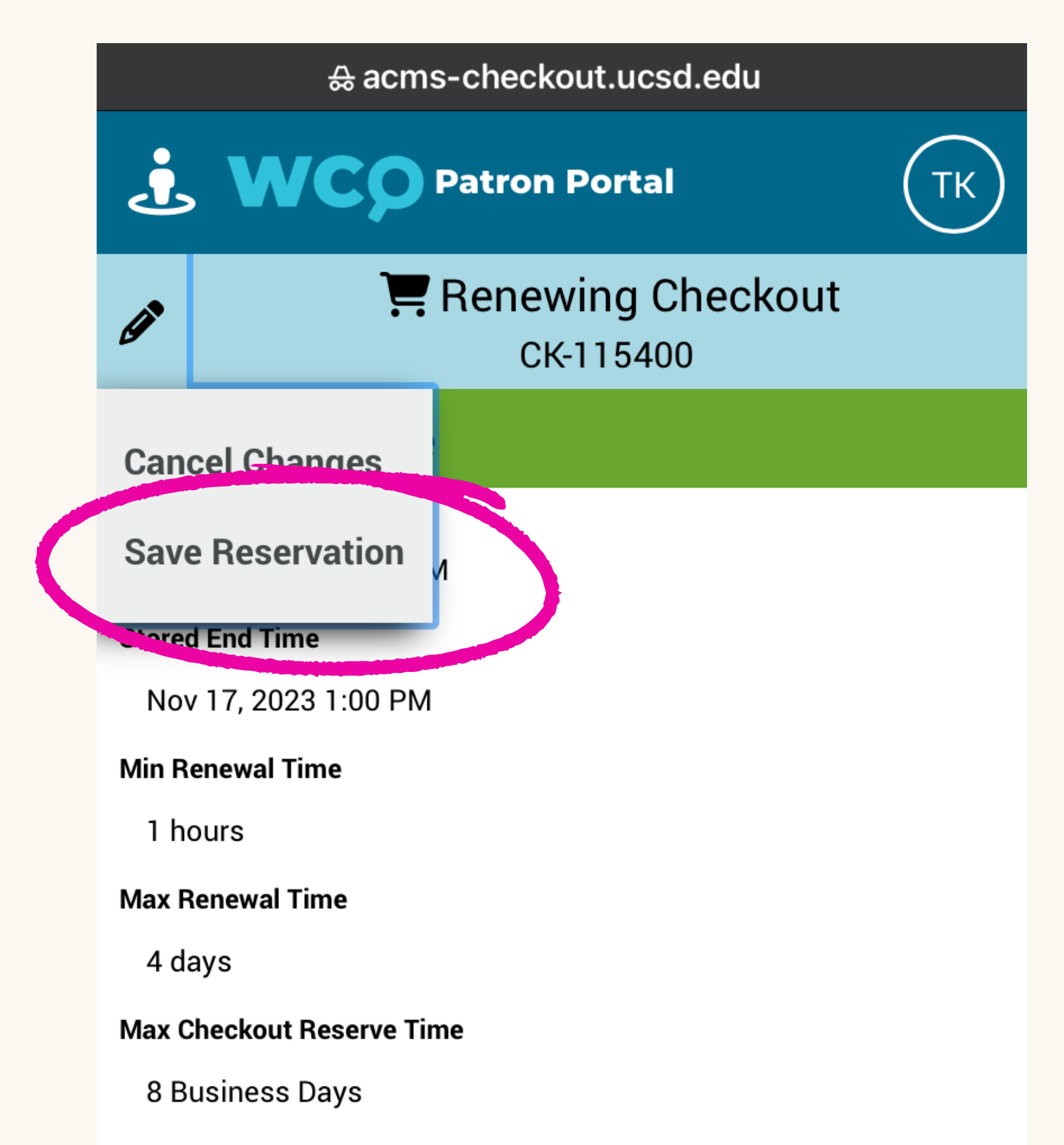

**End Time** 

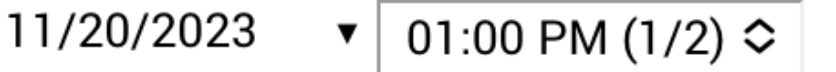

#### **Checkout Center**

**Media Lab Equipment Checkout** 

**Show More** 

### **Checked Out**

**Resource** Pentax K1000 #03 **Description** 

**Resource Type** Pentax K1000 Cameras

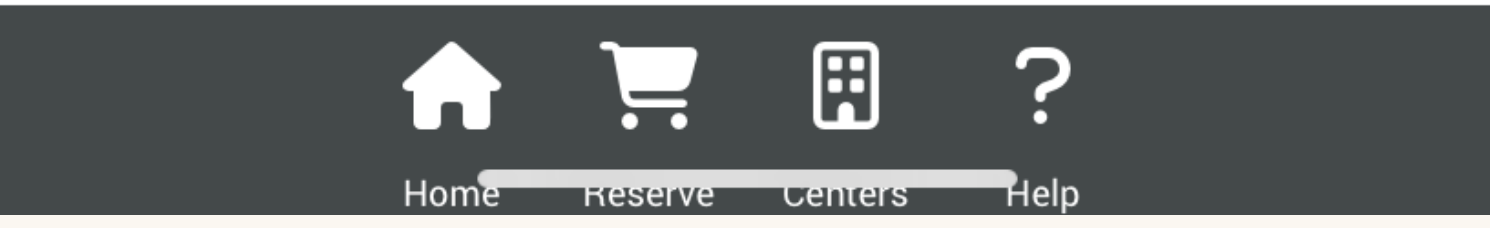

### **You should see these popups**

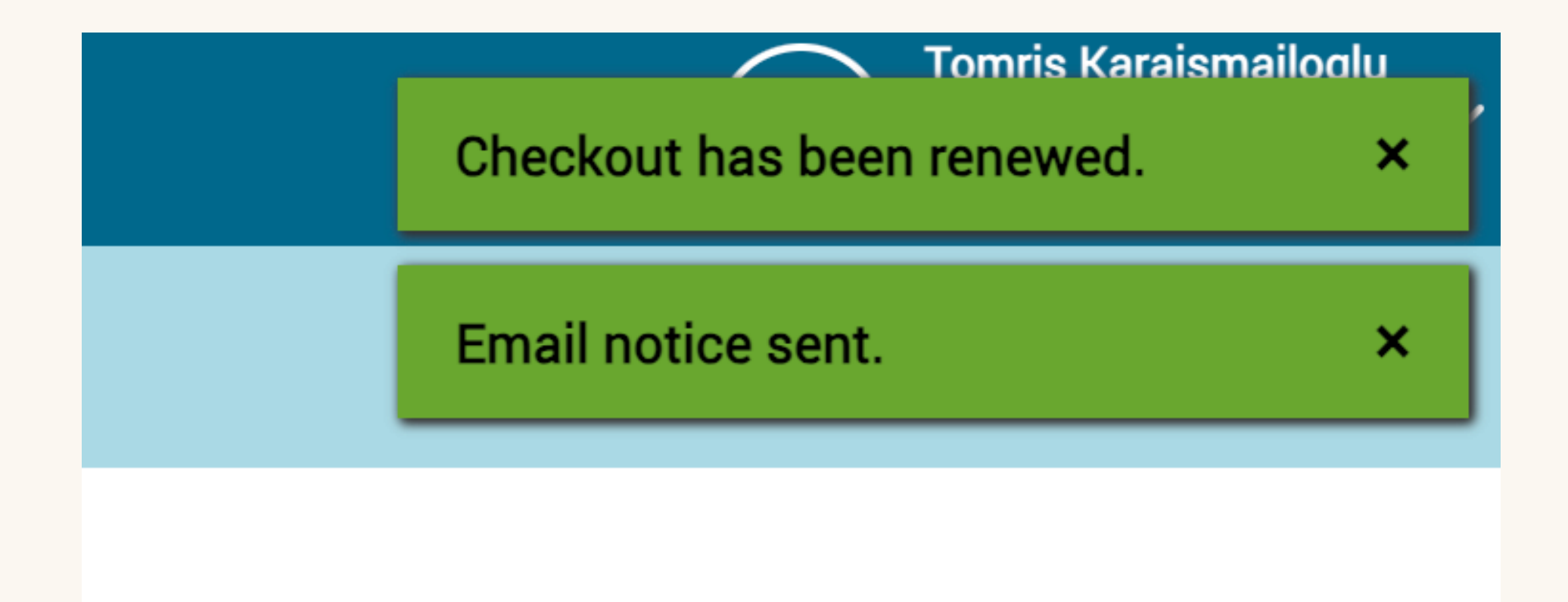

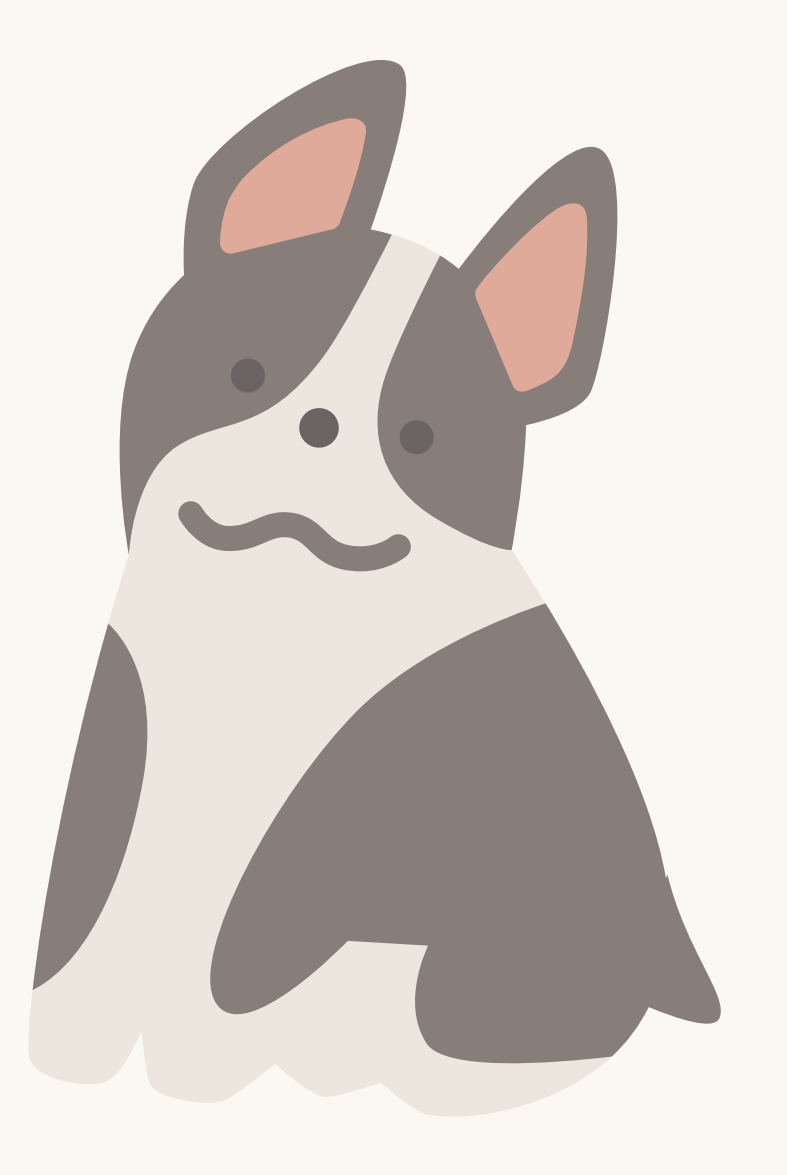